# **CUSTOMIZAÇÃO DO SIPAC (PATRIMÔNIO)**

## **Alteração do responsável (localidade):**

Quando for promovida alguma alteração do responsável pela localidade, novos Termos de Responsabilidade serão gerados automaticamente em nome do novo responsável. Estes novos Termos de Responsabilidade gerados estarão disponíveis para autenticação.

### **Notificação automática de alteração de responsável:**

Quando for promovida alguma alteração definitiva do responsável pela unidade, será enviado um e-mail de notificação para o gestor de patrimônio informando-o que novos termos de responsabilidade precisam ser emitidos em nome do novo responsável. Estes novos Termos de Responsabilidade emitidos estarão disponíveis para autenticação.

### **Emitir Termos de Responsabilidade:**

Após o recebimento do e-mail de notificação informando que novos termos de responsabilidade precisam ser emitidos em nome do novo responsável, o gestor de patrimônio deverá fazê-lo em:

*SIPAC -> Patrimônio -> Gerência -> Alterações -> Emitir Termo de Responsabilidade*

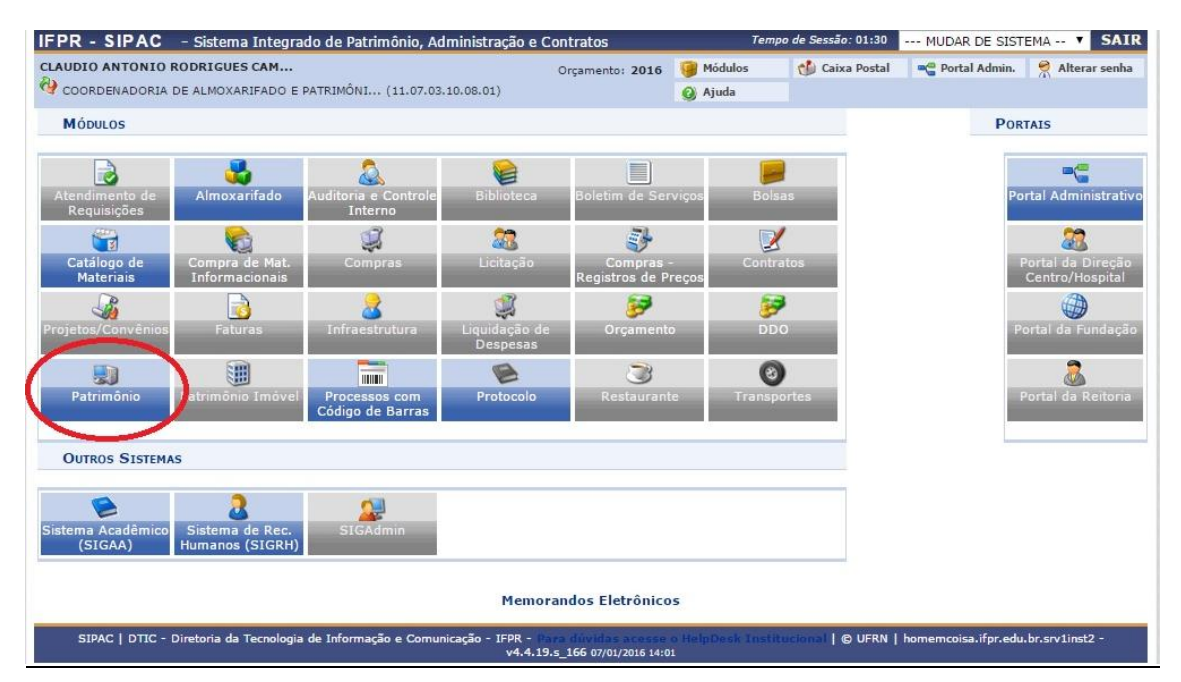

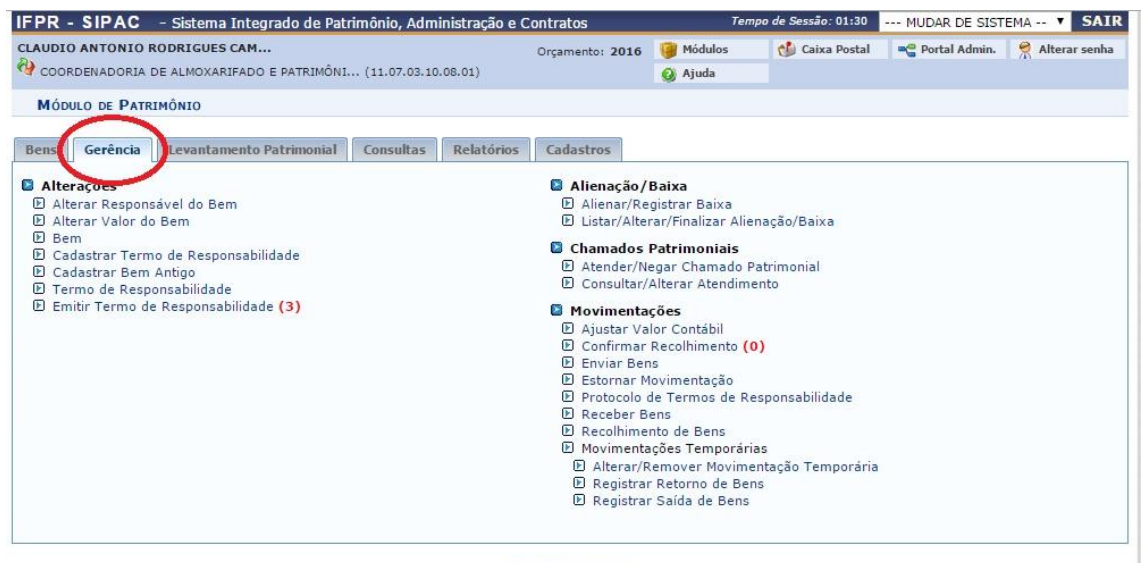

#### Menu Patrimônio

SIPAC | DTIC - Diretoria da Tecnología de Informação e Comunicação - IFPR - VA.4.19.5 166 07/01/2016 14:03 | © UFRN | homemcoisa.ifpr.edu.br.srv1inst2

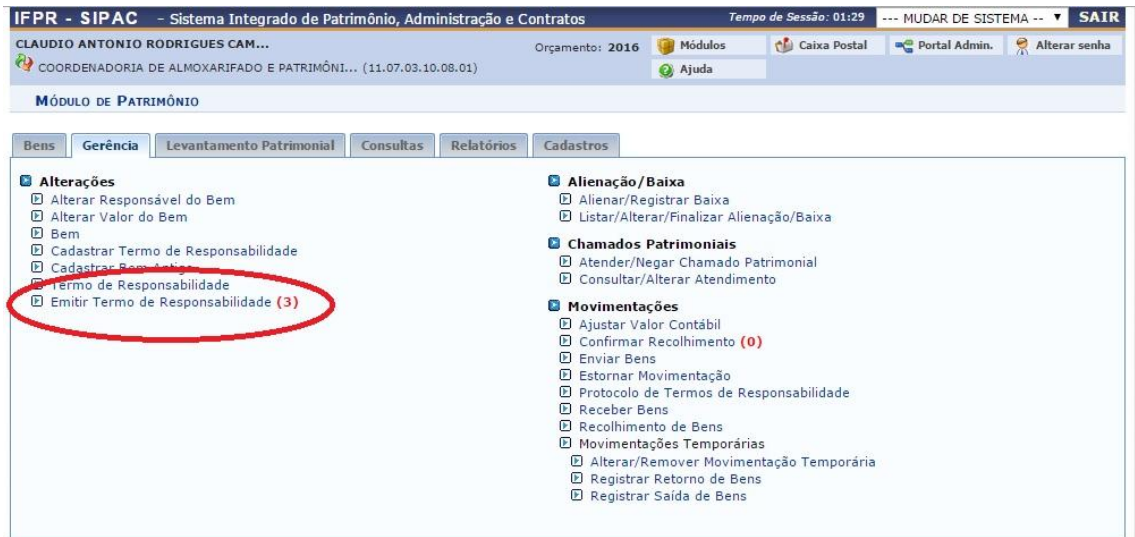

Menu Patrimônio SIPAC | DTIC - Diretoria da Tecnologia de Informação e Comunicação - IFPR - 1988 - 1990<br>13:55 14:44.19.5\_166 07/01/2016

| © UFRN | homemcoisa.ifpr.edu.br.srv1inst2

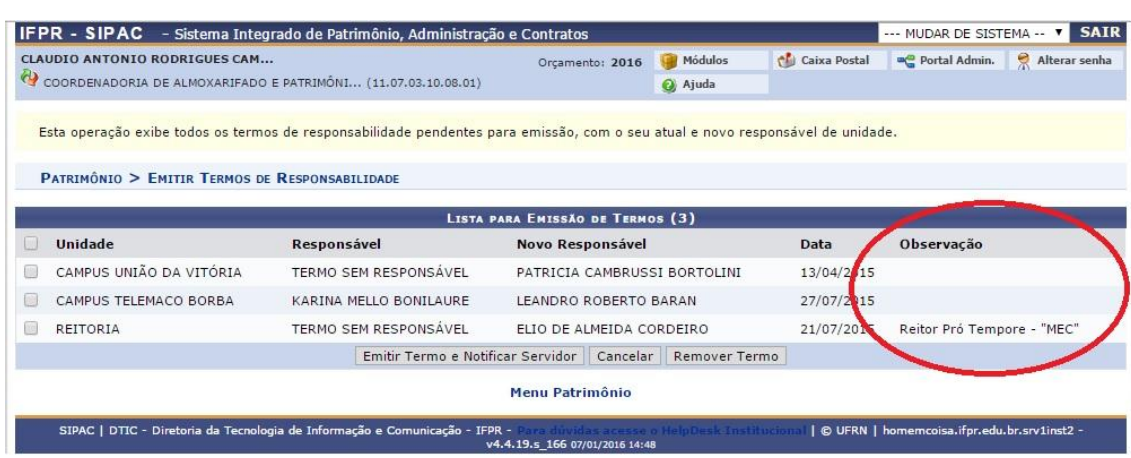

**\*Antes de "Emitir Termo e Notificar Servidor", verificar a descrição que consta no Campo "Observação". Só deverá ser emitido um novo Termo de Responsabilidade caso a alteração do responsável seja definitiva.**

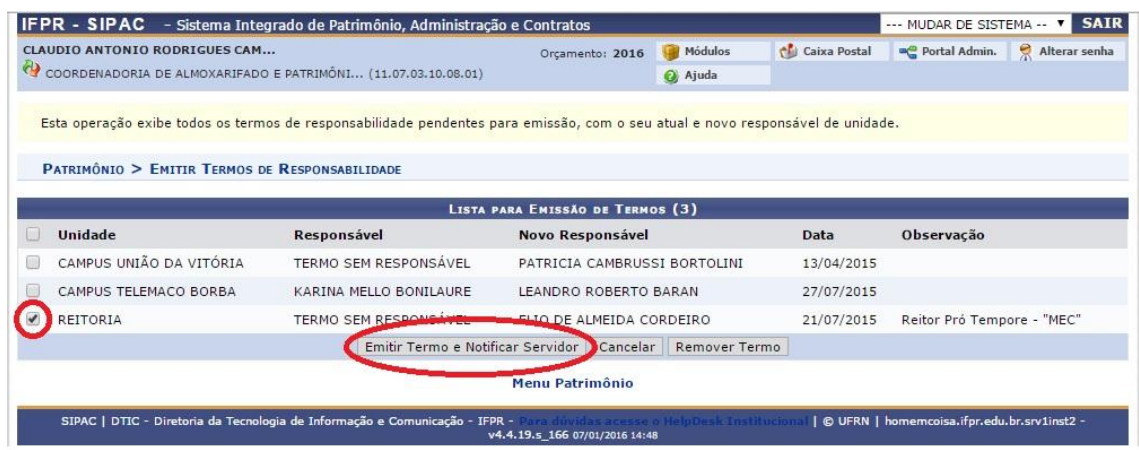

# **Autenticação de Termo de Responsabilidade:**

A autenticação do(s) Termo(s) de Responsabilidade será realizada em:

*SIPAC -> Portal Administrativo -> Patrimônio -> Documentos -> Termo de Responsabilidade -> Autenticar*

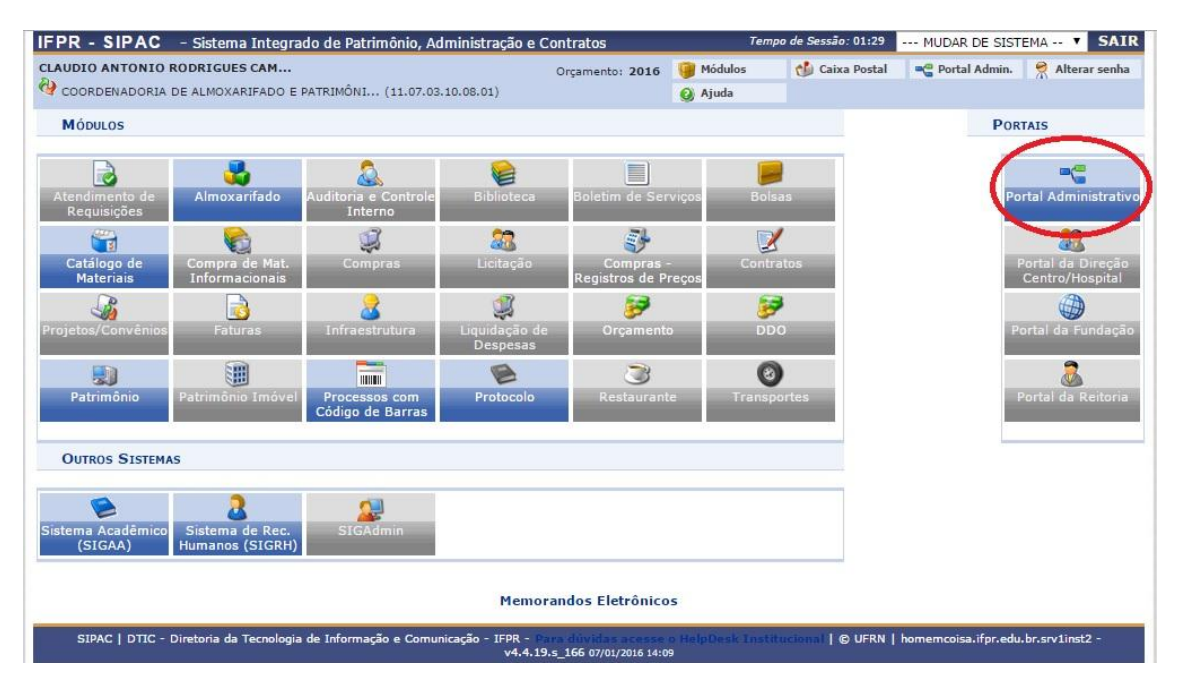

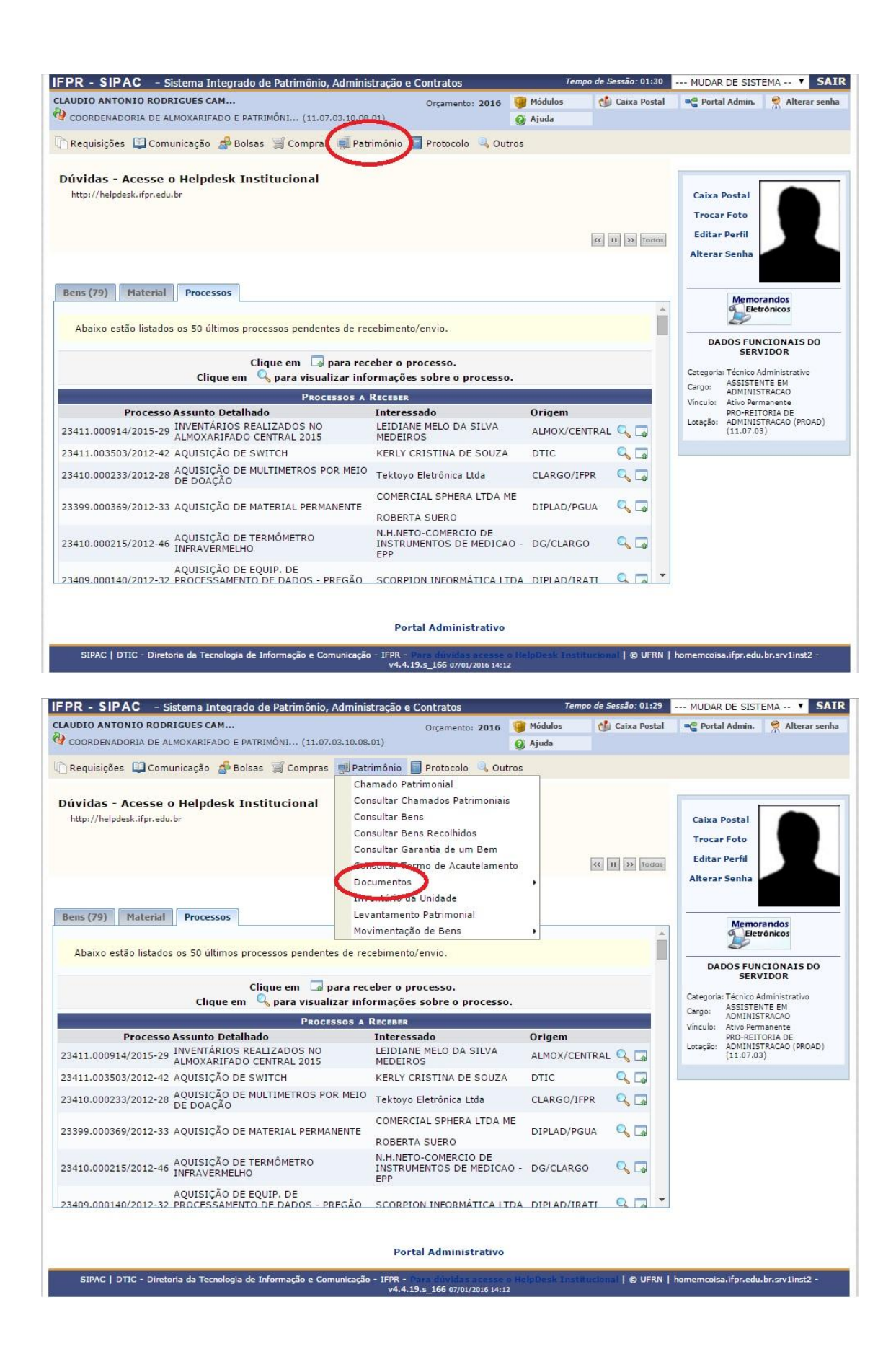

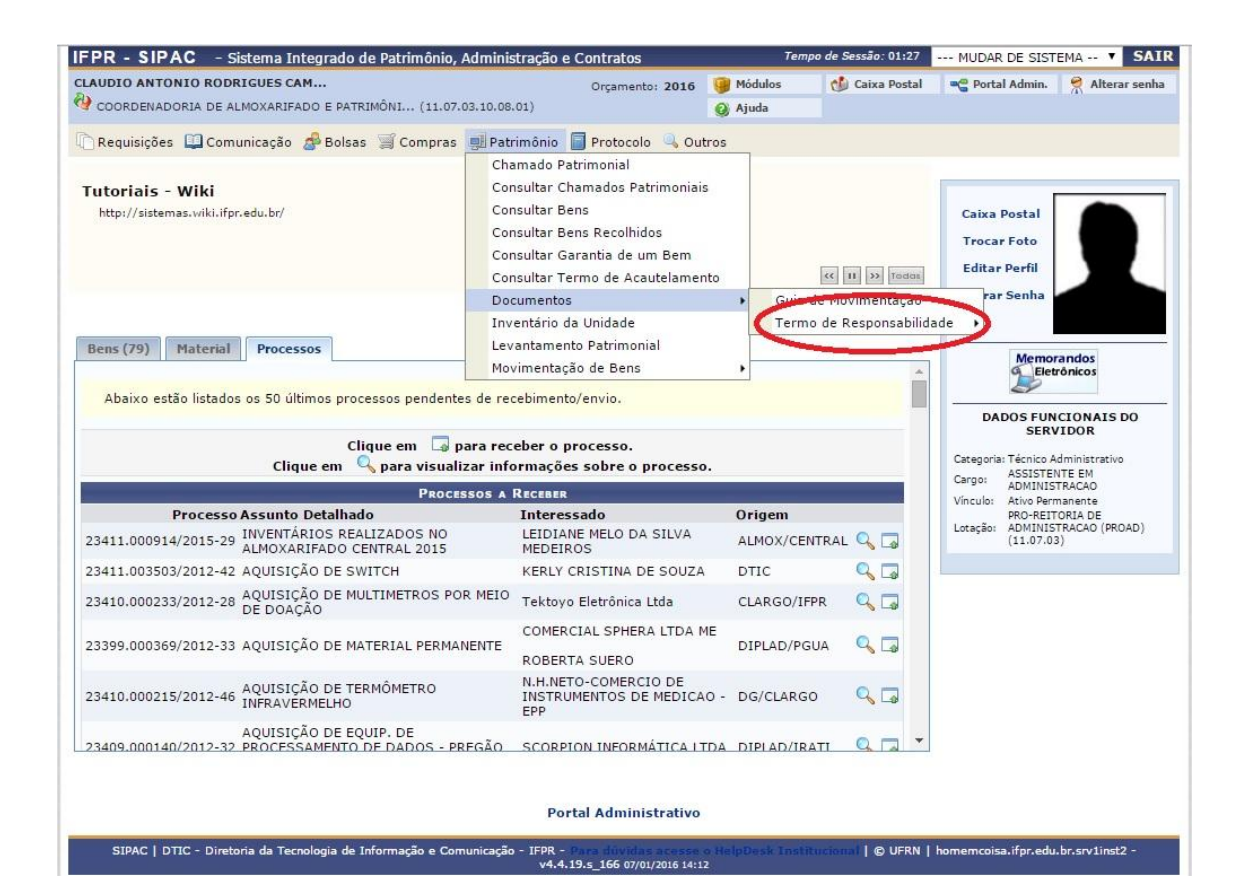

po de Sessão: 01:25 **| ---** MUDAR DE SISTEMA -- **v || SAIR** | IFPR - SIPAC - Sistema Integrado de Patrimônio, Administração e Contratos **CLAUDIO ANTONIO RODRIGUES CAM.** Orçamento: 2016 Módulos **De Portal Admin.** Alterar senha chi Caixa Postal COORDENADORIA DE ALMOXARIFADO E PATRIMÓNI... (11.07.03.10.08.01) Ajuda Requisições Comunicação de Bolsas S Compras D Patrimônio D Protocolo & Outros Chamado Patrimonial Consultar Chamados Patrimoniais **Tutoriais - Wiki** Consultar Bens http://sistemas.wiki.ifpr.edu.br/ Caixa Postal Consultar Bens Recolhidos **Trocar Foto** Consultar Garantia de um Bem **Editar Perfil** Consultar Termo de Acautelamento  $\left| \alpha \right|$   $\left| \alpha \right|$   $\left| \alpha \right|$   $\left| \alpha \right|$   $\left| \alpha \right|$ Documentos Guia de Movimentação Autenticar Inventário da Unidade Termo de Responsabilidade Bens (79) Material Processos Levantamento Patrimonial Eletrônicos Movimentação de Bens Г Abaixo estão listados os 50 últimos processos pendentes de recebimento/envio. **DADOS FUNCTONATS DO** SERVIDOR Clique em solo para receber o processo. Categoria: Técnico Administrativo Clique em Q para visualizar informações sobre o processo. Categoria: Herico Administrativo<br>Cargo: ADMINISTRACAO<br>Vínculo: Ativo Permanente<br>PRO-REITORIA DE<br>Lotação: ADMINISTRACAO (PROAD)<br>(11.07.03) **PROCESSOS A RECEBER** Processo Assunto Detalhado Interessado Origem LEIDIANE MELO DA SILVA 23411.000914/2015-29 INVENTÁRIOS REALIZADOS NO ALMOX/CENTRAL Q MEDEIROS 23411.003503/2012-42 AQUISIÇÃO DE SWITCH KERLY CRISTINA DE SOUZA DTIC.  $Q_{\Box}$ 23410.000233/2012-28 AQUISIÇÃO DE MULTIMETROS POR MEIO Tektoyo Eletrônica Ltda  $Q_{\square}$ CLARGO/IFPR COMERCIAL SPHERA LTDA ME  $Q_{\square}$ 23399.000369/2012-33 AQUISIÇÃO DE MATERIAL PERMANENTE DIPLAD/PGUA ROBERTA SUERO 23410.000215/2012-46 AQUISIÇÃO DE TERMÔMETRO N.H.NETO-COMERCIO DE<br>INSTRUMENTOS DE MEDICAO - DG/CLARGO<br>FRE  $Q_1$ AQUISIÇÃO DE EQUIP. DE<br>23409.000140/2012-32 PROCESSAMENTO DE DADOS - PREGÃO - SCORPION INFORMÁTICA I TDA - DIPIAD/IRATI - Q T - T **Portal Administrativo** .<br>14-19 IPAC | DTIC - Diretoria da Tecnologia de Informação e Comunicação - IFPR -<br>14-1.19.s\_166 07/01/2016 14:12 I © UFRN I homemcoisa.ifpr.edu.br.srv1inst2